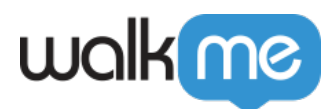

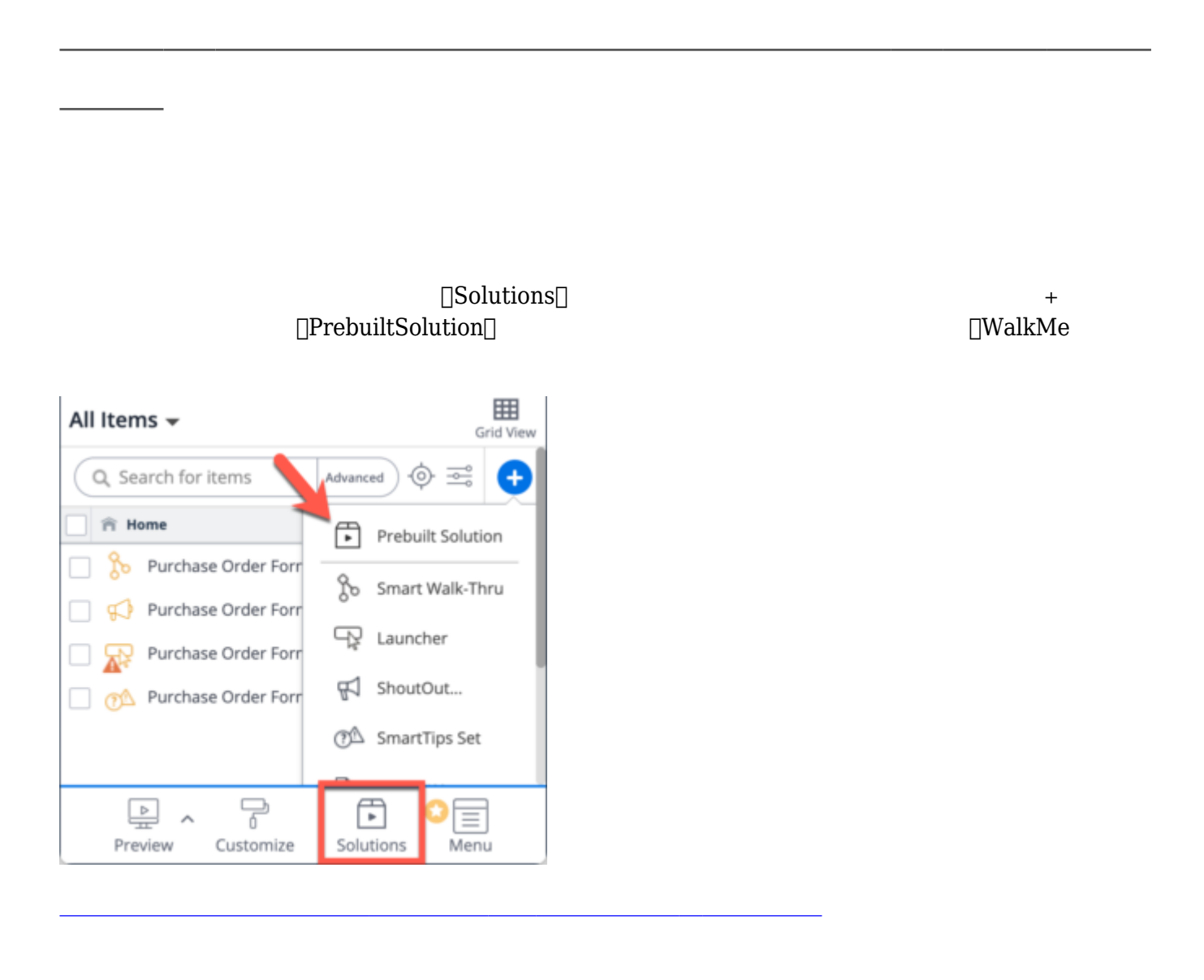

- $1.$
- 
- 3. **□Create New Version**□

2.  $3$ 

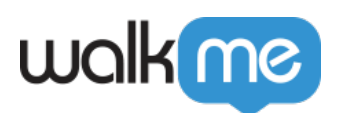

## My Solutions

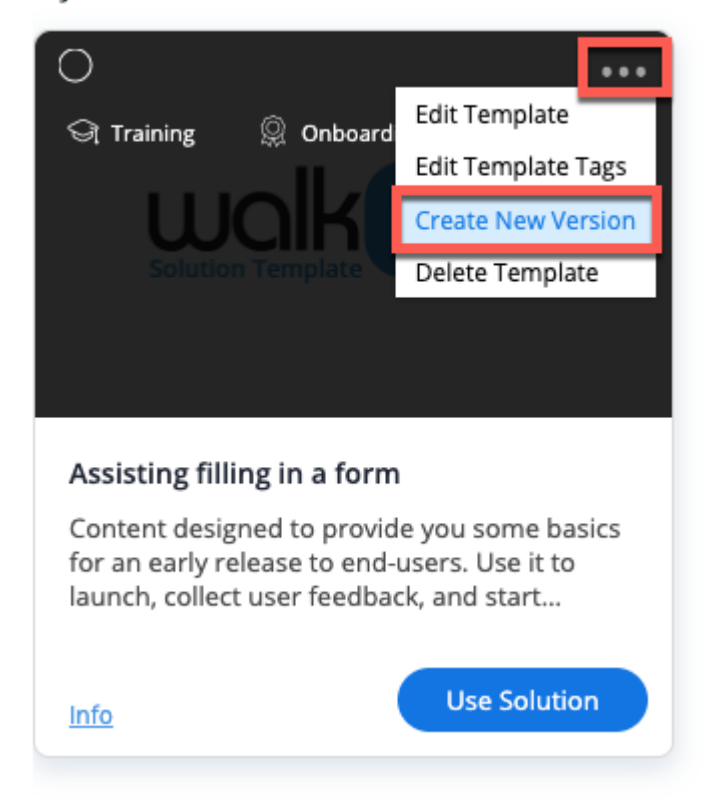

## 4. **「Create New Version( しいバージョン 作成する)」** クリックすると、 しいバージョン

- $5.$ 
	-

 $\circ$  $\circ$ 

## **6.** [Save[]

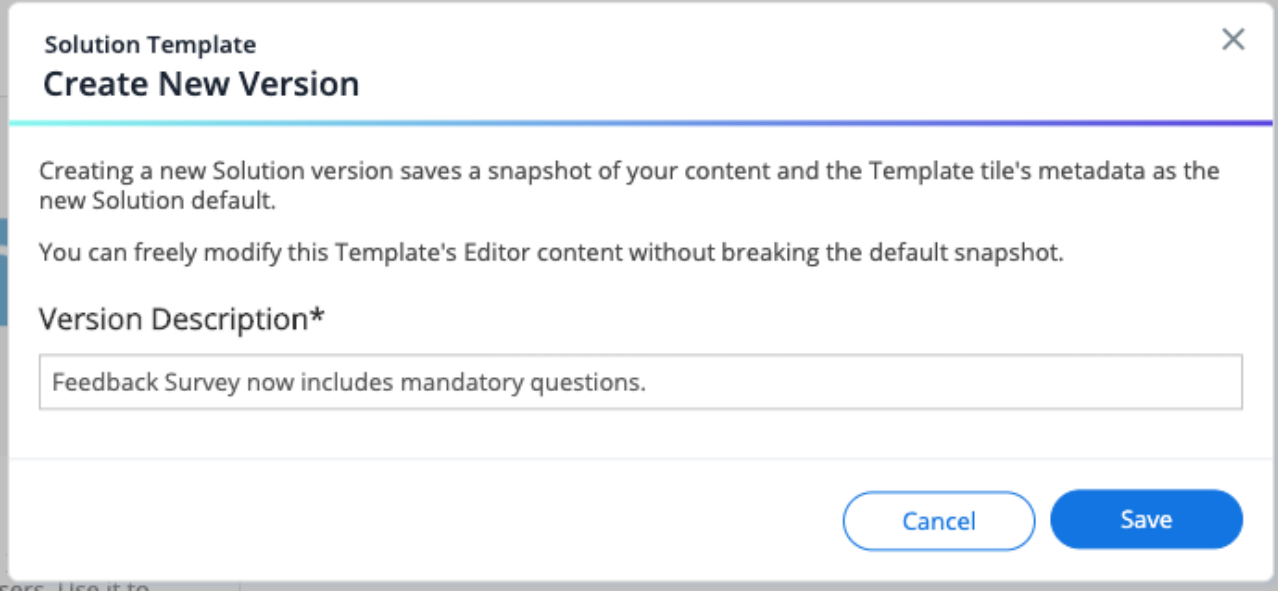

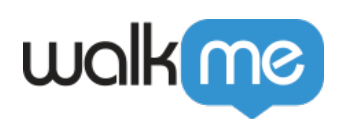

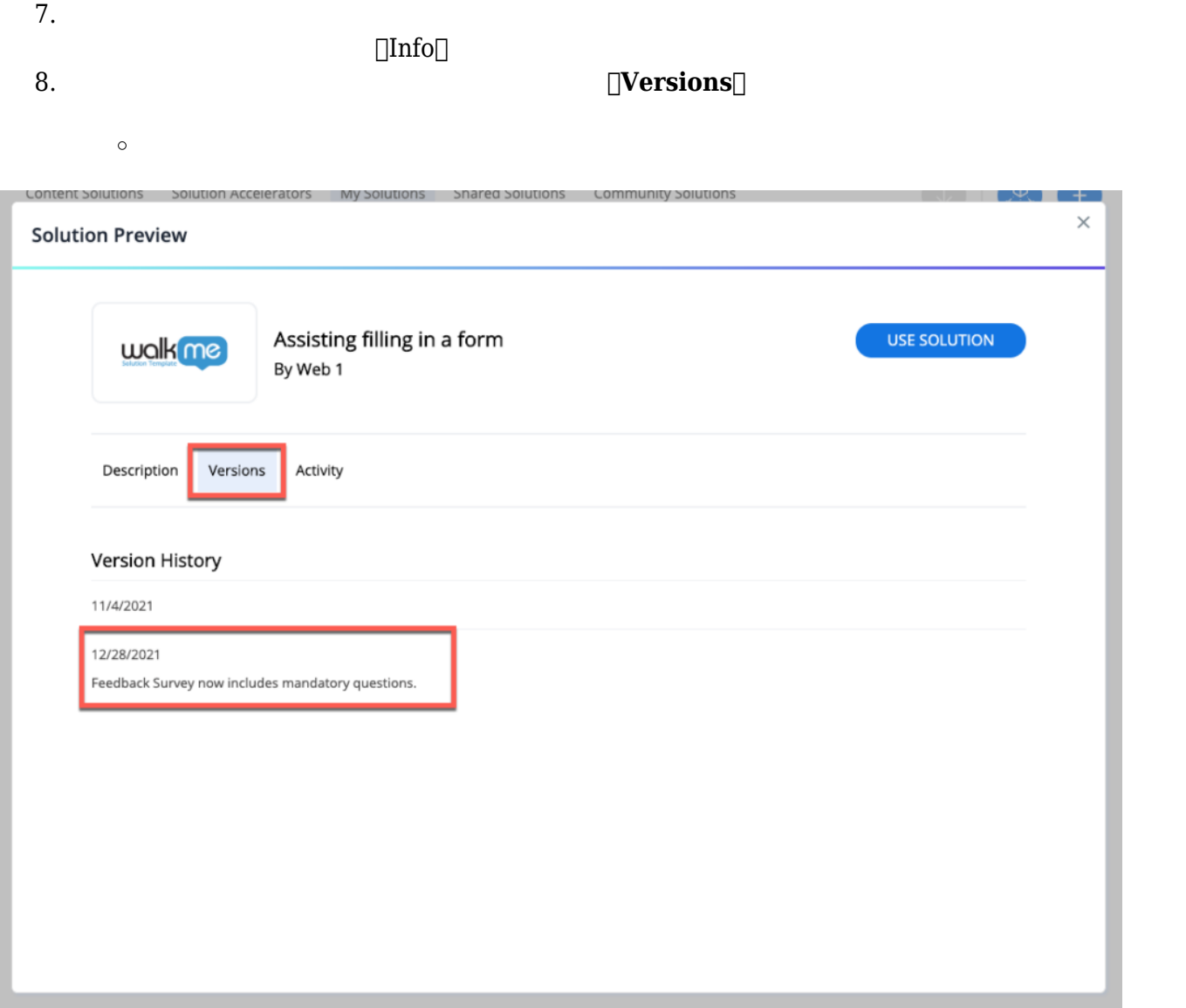